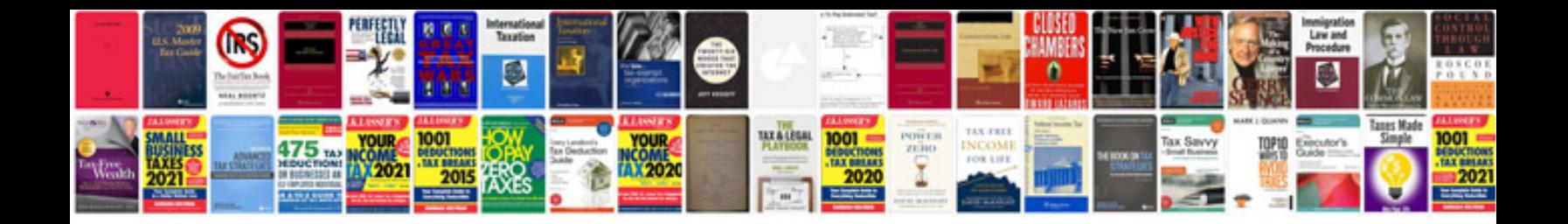

**Iphone user manual**

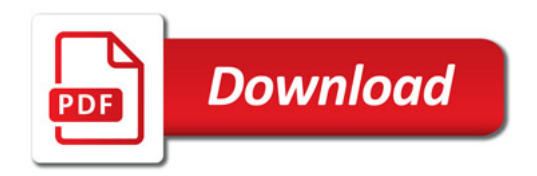

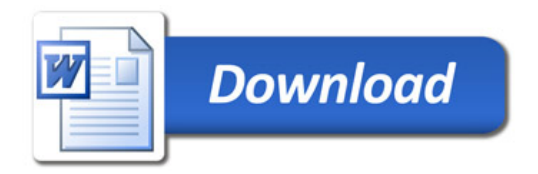